# Meet MariaDB: The new MySQL

Colin Charles, Team MariaDB, MariaDB Corporation <u>colin@mariadb.org</u> / <u>byte@bytebot.net</u> <u>http://bytebot.net/blog/</u> | @bytebot on Twitter <u>http://mariadb.org/</u> | <u>http://mariadb.com/</u> World Internet Developer Summit, Hong Kong 21 May 2015

### whoami

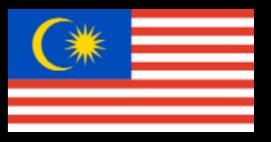

- Work on MariaDB at MariaDB Corporation (SkySQLAb)
  - Merged with Monty Program Ab, makers of MariaDB
- Formerly MySQL AB (exit: Sun Microsystems)
- Past lives include Fedora Project (FESCO), <u>OpenOffice.org</u>
- MySQL Community Contributor of the Year Award winner 2014

# Global Top 20 Sites

| 1. Google    | 11.Google.co.in         |
|--------------|-------------------------|
| 2. Facebook  | 12.LinkedIn             |
| 3. YouTube   | 13. <u>live.com</u>     |
| 4. Baidu     | 14.Sina                 |
| 5. Yahoo!    | 15.Weibo                |
| 6. Wikipedia | 16. <u>yahoo.co.jp</u>  |
| 7. Amazon    | 17.Tmall                |
| 8. Twitter   | 18. <u>google.co.jp</u> |
| 9. QQ        | 19. <u>google.de</u>    |
| 10.Taobao    | 20.Ebay                 |

## What is MariaDB Server?

- GPLv2 branch of MySQL with a lot of added community development
- Feature enhanced
- Application compatible & feature complete with MySQL
- A drop-in replacement

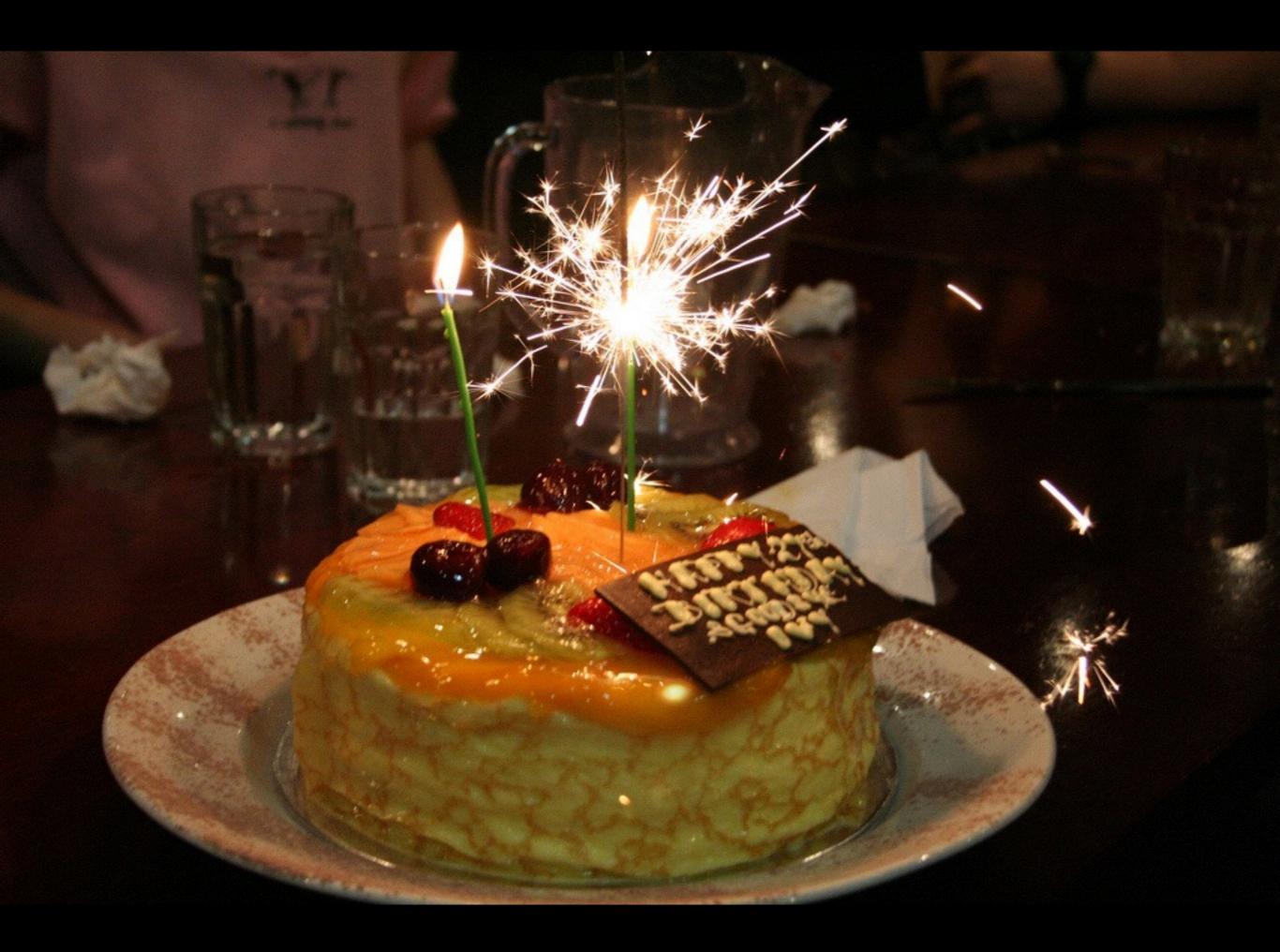

# MariaDB thru the years

- MariaDB 5.1
- MariaDB 5.2
- MariaDB 5.3
- MariaDB 5.5
- MariaDB 10.0

- MariaDB Galera Cluster 5.5
- MariaDB Galera Cluster 10.0
- C Connector
- Java Connector
- ODBC Connector

# Why MariaDB?

- MySQL has a single owner; MariaDB has the MariaDB Foundation (not just Corporation)
- MySQL ecosystem development is at its most vibrant now than it has ever been
- Community can get features inside a shipping server with ease
- Storage engine vendors get shipping & wide distribution including testing

### Who's behind it?

- Many original MySQL developers including Michael "Monty" Widenius (MySQL's creator)
- Many contributors (with impressive community:corporation:foundation ratio)

# MariaDB, the ecosystem

- Besides the Server, we do develop LGPL Connectors
- Focus on making "enterprise" features opensource
  - threadpool is a great example of working in the open
- Open content (& friendly licensed) Knowledge Base

# MariaDB MaxScale

- Level 7 proxy router, that understands the MySQL protocol, with a pluggable architecture
- Possibilities are endless use it for logging, writing to other databases (besides MySQL), preventing SQL injections via regex filtering, route via hints, query rewriting, have a binlog relay, etc.
- Load balance your Galera clusters

### Where is MariaDB found?

- <u>http://mariadb.org/</u>
- Your Linux distribution it is the default in RHEL 7, SUSE Enterprise 12, openSUSE, CentOS, Fedora, etc.
  - and a choice in Debian & Ubuntu

# Using MariaDB?

# Google

- A migration to MariaDB 10
- Funded parallel replication
- Code reviews (on public mailing list), QA, testing, etc.
- Contributed tablespace encryption in MariaDB 10.1

# Wikipedia

- Wikipedia went from MySQL 5.1, to MariaDB 5.5, and now are already on MariaDB 10.0
- Initially, reasoning was optimizer enhancements, XtraDB, Foundation backed, bugs all fixed responsively
- Wikipedia improved query times: 4-15% faster

### KakaoTalk

- Sped up messaging over 5x
- 48m monthly active users, with over 130m in DB, powered by MariaDB 10.0
- Code contributions InnoDB defragmentation, backports from WebScaleSQL

### Innovation today

- Multi-source replication
- GIS functionality
- NoSQL APIs (HandlerSocket), functionality via dynamic columns
- Parallel replication
- GTID done better
- CONNECT engine to read JSON/BSON

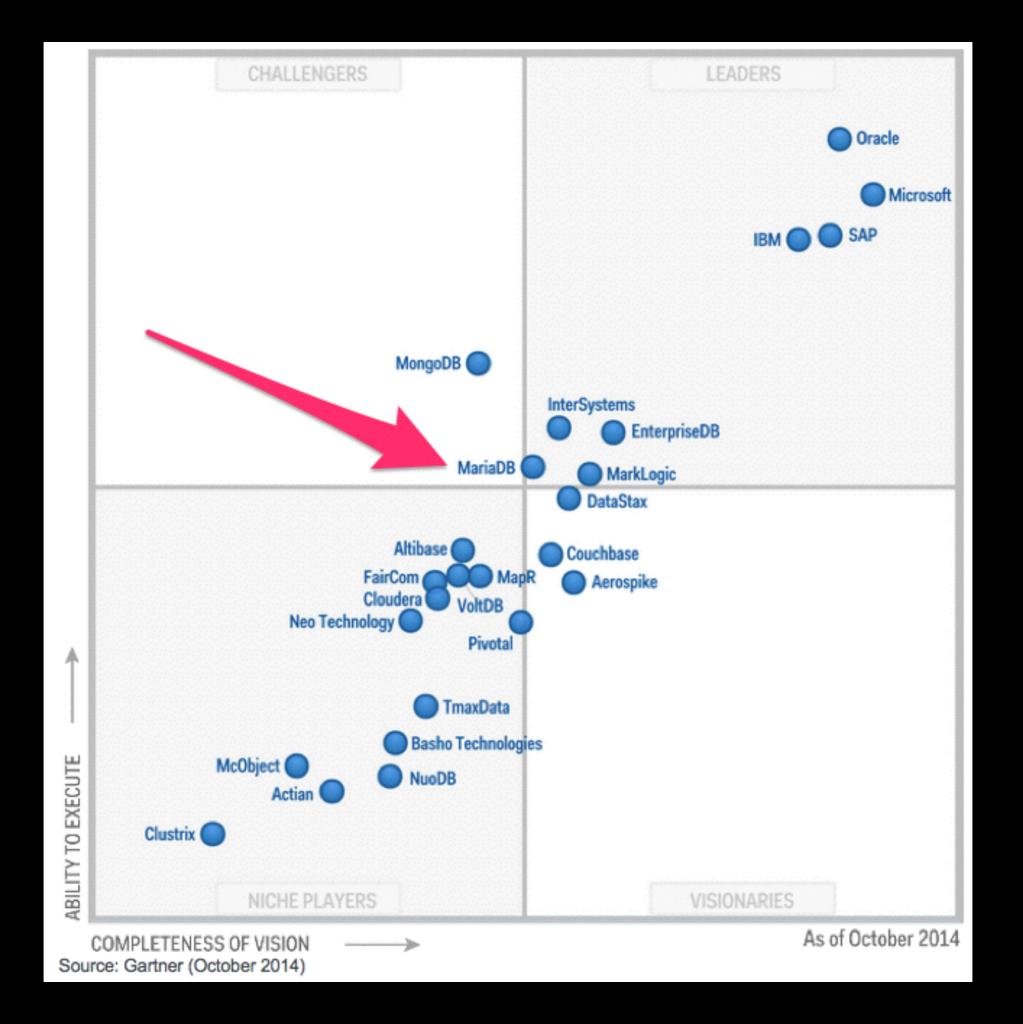

# Galera Cluster integrated into 10.1

- Full integration of Galera Cluster into MariaDB 10.1 it won't be a separate download
  - no lost transactions, optimisations for WAN replication, non-blocking DDL, no limits on transaction size
- Server version: 10.1.3-MariaDB-wsrep MariaDB Server, wsrep\_25.10.r4144
- Granular monitoring in INFORMATION\_SCHEMA WSREP\_MEMBERSHIP, WSREP\_STATUS

# Encryption

- Encryption: tablespace and table level encryption with support for rolling keys using the AES algorithm
  - tablespace encryption encrypts everything including log files (not the binlog — yet)
  - tablespace scrubbing: background process that regularly scans through the tables and upgrades the encryption keys
- Overhead of ~10%
- XtraDB/InnoDB only; Aria for temporary tables
- New plugin: file\_key\_management

# Encryption II

CREATE TABLE customer (

customer\_id bigint not null primary key,

customer\_name varchar(80),

customer\_creditcard varchar(20))
ENGINE=InnoDB

page\_encryption=1

page\_encryption\_key=1;

# MariaDB 10 replication

- Global Transaction ID
  - have complex replication topologies; simple failover & slave promotion
  - doesn't require restarts!
  - new slave provisioning: SET GLOBAL GTID\_SLAVE\_POS = BINLOG\_GTID\_POS("masterbin.00045", 600); CHANGE MASTER TO master\_host="192.168.2.4", master\_use\_gtid=slave\_pos; START SLAVE;
  - turning on GTID for slaves: STOP SLAVE CHANGE MASTER TO master\_use\_gtid=current\_pos; START SLAVE;
  - change masters: STOP SLAVE CHANGE MASTER TO master\_host="10.2.3.5"; START SLAVE;
- Crash-safe slaves GTID position stored in InnoDB table

#### Automatic binlog position for master failover

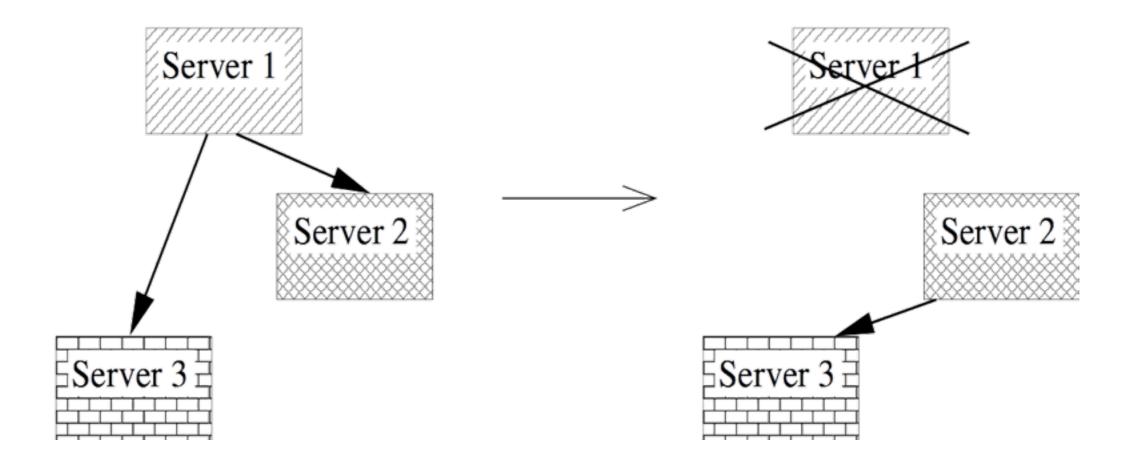

• On Server2: CHANGE MASTER TO master\_host='server2', master\_use\_gtid=1;

Why different GTID compared to 5.6?

- MySQL 5.6 GTID does not support multi-source replication
- Supports log-slave-updates=0 for efficiency
- Enabled by default, with self-healing capabilities

# Binlog (size matters!)

- Example query: INSERT INTO t1 VALUES (10, "foo");
- MySQL 5.6... 265 bytes
- MariaDB 10.0... 161 bytes
- Do you want a 60% larger binlog size?

# Multi-source replication

- Work from Taobao
- Many users partition data across many masters... now you can replicate many masters to a single slave
- Great for analytical queries, complete backups, etc.
- @@default\_master\_connection contains current connection name (used if connection name is not given)
- All master/slave commands take a connection name now (like CHANGE MASTER "connection\_name", SHOW SLAVE "connection\_name" STATUS, etc.)
- <u>https://kb.askmonty.org/en/multi-source-replication/</u>

# Replication: group commit in the binary log

- sync\_binlog=1, innodb\_flush\_log\_at\_trx\_commit=1
- SHOW STATUS LIKE 'binlog\_%commits';

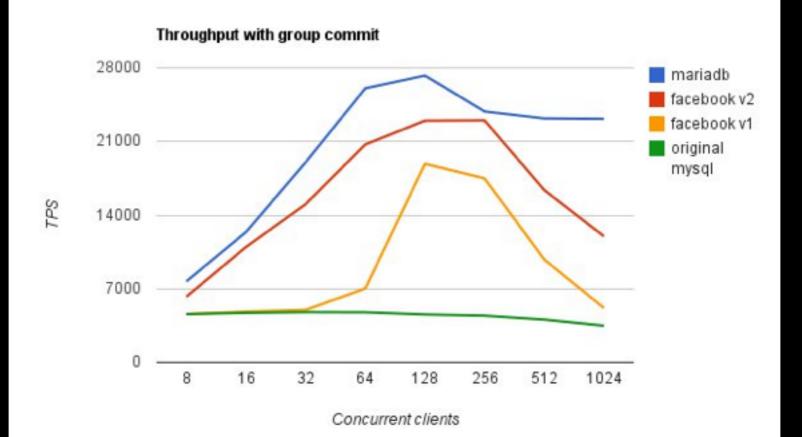

# Optimistic parallel replication

- Before, transactions committed in parallel on the master could be run in parallel
- Now, more than one transaction will be considered to be run in parallel giving another performance boost in master-to-slave replication
- We have to check if this only will work with a 10.1 master
- Isn't fully pushed (or documented) yet see: <u>https://</u> mariadb.atlassian.net/browse/MDEV-6676

#### Replication: START TRANSACTION WITH CONSISTENT SNAPSHOT

- Works with the binlog, possible to obtain the binlog position corresponding to a transactional snapshot of the database without blocking any other queries.
  - by-product of group commit in the binlog to view commit ordering
- Used by the command mysqldump--single-transaction -master-data to do a fully non-blocking backup which can be used to provision a new slave
- Works consistently between transactions involving more than one storage engine
- <u>https://kb.askmonty.org/en/enhancements-for-start-transaction-with-consistent/</u>

### An opensource threadpool

- Modified from 5.1 (libevent based), great for CPU bound loads and short running queries
- No minimization of concurrent transactions with dynamic pool size
- thread\_handling=pool-of-threads
- <u>https://mariadb.com/kb/en/mariadb/thread-pool-in-mariadb/</u>
- now you can also have a priority mode for tickets

### Threadpool

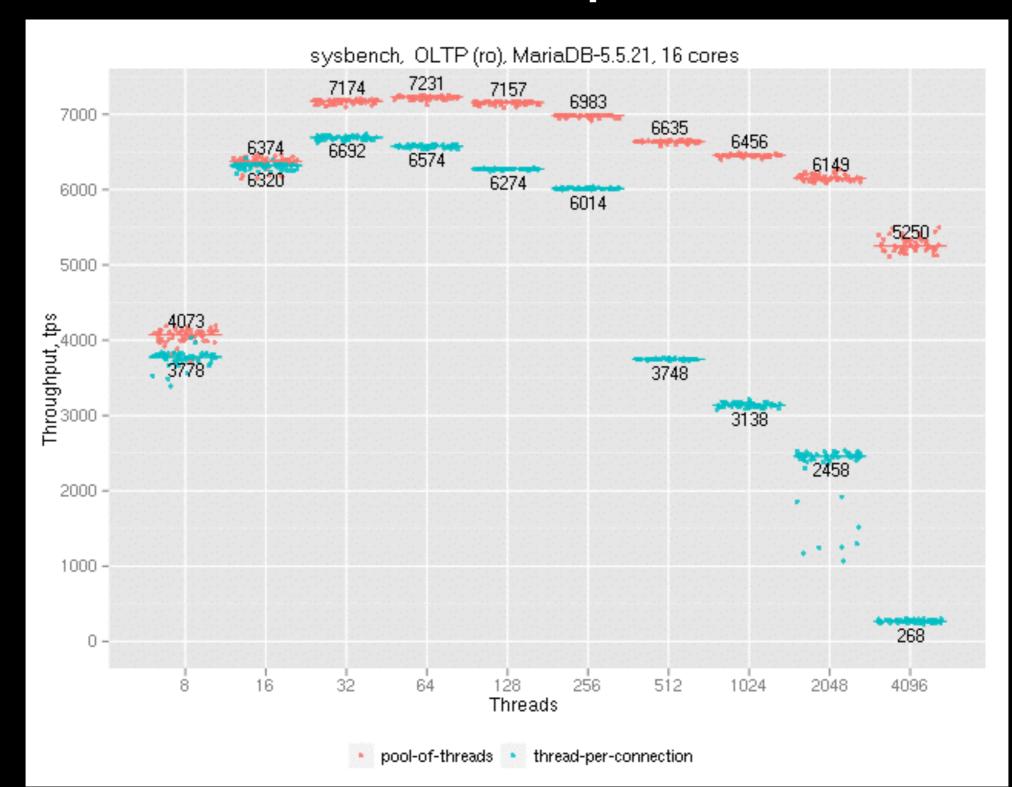

# InnoDB improvements

- Multi-threaded flush (also in 5.7, different implementation + we're first)
- Page compression (optimised for Flash, SSD, FusionIO)
- 64KB pages in InnoDB (old limit = 16KB).
- Defragementation (FB, backported by DaumKakao)
- Forced primary key
  - If option is true, create table without primary key or unique key where all keyparts are NOT NULL is not accepted.
     Instead an error message is printed.

# Per query variables

- Long history (<u>http://www.bytebot.net/blog/</u> <u>archives/2014/05/04/per-query-variable-settings-</u> <u>in-mysqlpercona-serverwebscalesql</u>)
- SET STATEMENT max\_statement\_time=1000 FOR SELECT name FROM name ORDER BY name;

### Optimiser enhancements

- UNION ALL without temporary tables (5.7)
- Improve ORDER BY in optimiser
- Mostly there is EXPLAIN JSON (like 5.6)\*
- EXPLAIN ANALYZE with FORMAT=JSON
  - includes data from the query execution itself this is MariaDB only
  - <u>https://mariadb.com/kb/en/mariadb/analyze-</u> <u>formatjson-examples/</u>

### EXPLAIN ANALYZE

MariaDB [information\_schema]> explain format=json select \* from all\_plugins\G 

```
EXPLAIN: {
```

}

```
"query_block": {
    "select_id": 1,
    "table": {
      "table_name": "all_plugins",
      "access_type": "ALL"
    }
  }
1 row in set (0.01 sec)
```

### Passwords

- Password validation plugin exists now
  - https://mariadb.com/kb/en/mariadb/development/mariadbinternals-documentation/password-validation/
- simple\_password\_check password validation plugin
  - can enforce a minimum password length and guarantee that a password contains at least a specified number of uppercase and lowercase letters, digits, and punctuation characters.
- cracklib\_password\_check password validation plugin
  - Allows passwords that are strong enough to pass CrackLib test. This is the same test that pam\_cracklib.so does

# SQL Error Logging Plugin

- Log errors sent to clients in a log file that can be analysed later. Log file can be rotated (recommended)
- a MYSQL\_AUDIT\_PLUGIN

install plugin SQL\_ERROR\_LOG soname
'sql\_errlog.so';

# Audit Plugin

- Log server activity who connects to the server, what queries run, what tables touched - rotating log file or syslogd
- MariaDB has extended the audit API, so user filtering is possible
- a MYSQL\_AUDIT\_PLUGIN

INSTALL PLUGIN server\_audit SONAME
'server\_audit.so';

### CONNECT

- CONNECT having full JSON/BSON support
- Can read filename.json files with ease
- Writing INSERT, UPDATE, DELETE is supported — however, if you have added/modified values for objects or arrays, there can be complications (similar like the XML type object issue)
- Works with Oracle's JSON UDFs as well

# Progress reporting

#### • ALTER TABLE & LOAD DATA INFILE

MariaDB [mail]> alter table mail engine = maria; Stage: 1 of 2 'copy to tmp table' 17.55% of stage done MariaDB [mail] > select id, user, db, command, state, -> time\_ms, progress from information\_schema.processlist; +----+ command | state | time\_ms | progress | +----+ Query | copy to tmp table | 23407.131 | 17.551 | +----+ 1 row in set (0.47 sec)

# New KILL syntax

- HARD | SOFT & USER USERNAME are MariaDB-specific (5.3.2)
- KILL QUERY ID query\_id (10.0.5) kill by query id, rather than thread id
- SOFT ensures things that may leave a table in an inconsistent state aren't interrupted (like REPAIR or INDEX creation for MyISAM or Aria)

KILL [HARD | SOFT] [CONNECTION | QUERY]
[thread\_id | USER user\_name]

### Virtual columns

- A column in a table that has its value automatically calculated either with a pre-calculated/ deterministic expression or values of other fields in the table
- PERSISTENT (computed when data is inserted or stored in a table) or VIRTUAL (like a VIEW)
- Similar to MS SQL or Oracle
- <u>https://kb.askmonty.org/en/virtual-columns/</u>

### GIS

- Full compliance for the OGC standards around GIS.
  - yes, we are missing a few functions, but its likely to improve
  - MDEV-4045 Missing OGC Spatial functions.
  - MDEV-60 Support for Spatial Reference systems for the GIS data.
  - MDEV-12 OpenGIS: create required tables: GeometryColumns, related views.
  - Speaking shortly, the MariaDB GIS part is now OpenGIS compliant, and passes all the OpenGIS conformance tests

# Thank you!

Colin Charles <u>colin@mariadb.org</u> / <u>byte@bytebot.net</u> <u>http://bytebot.net/blog</u> | @bytebot on twitter slides: <u>slideshare.net/bytebot</u>